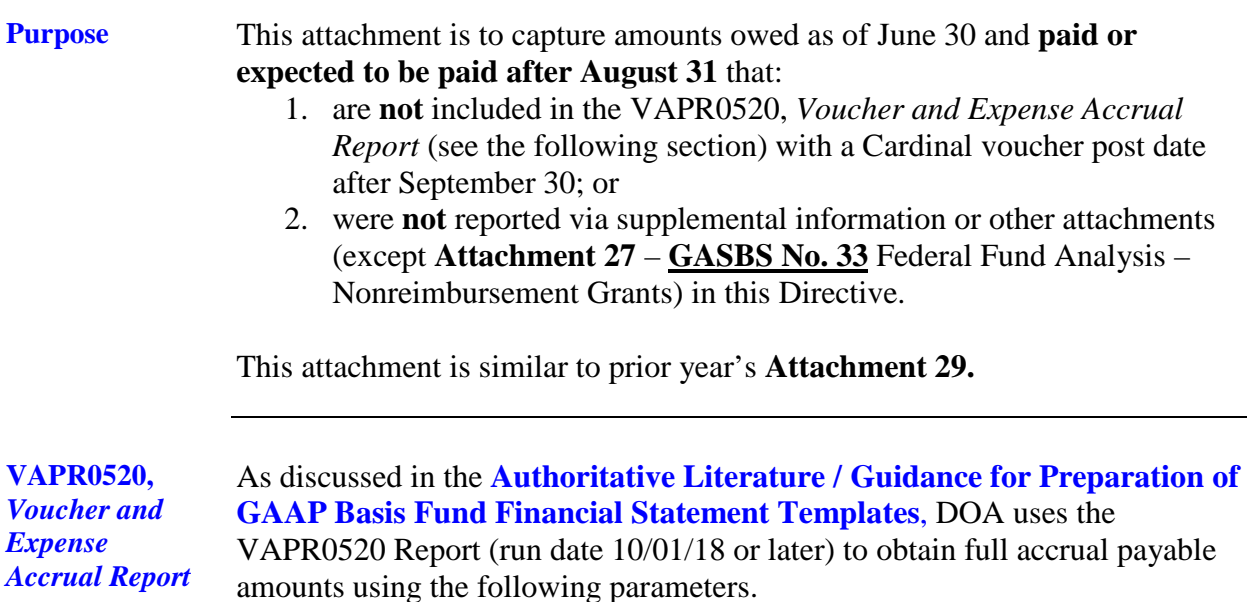

#### **Full Accrual (September)**

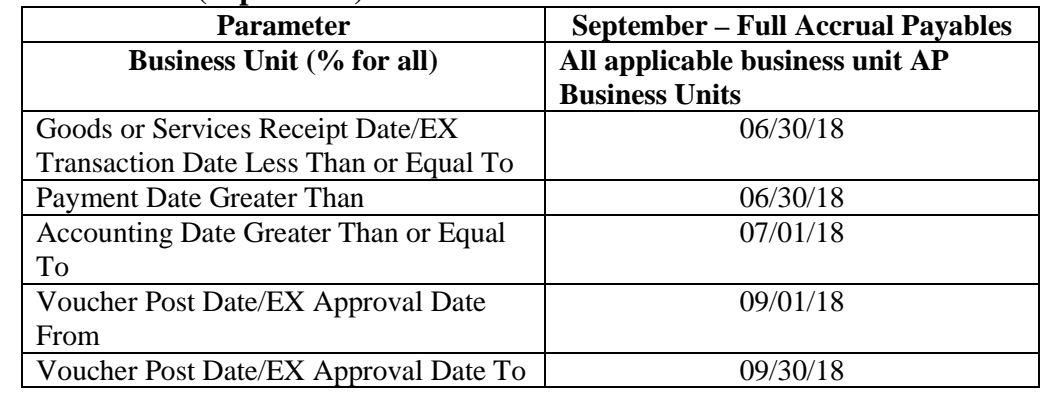

**Note:** Agencies who wish to replicate the data DOA will use must ensure the report is not run prior to 10/01/18.

**Applicable agencies** Agencies with estimated payables that do not meet the parameters outlined above. **Questions** For questions or to request detailed training from an analyst, please contact: **[AttachmentAnalyst@doa.virginia.gov](mailto:AttachmentAnalyst@doa.virginia.gov)**. Please reference the attachment number in the subject line of the e-mail.

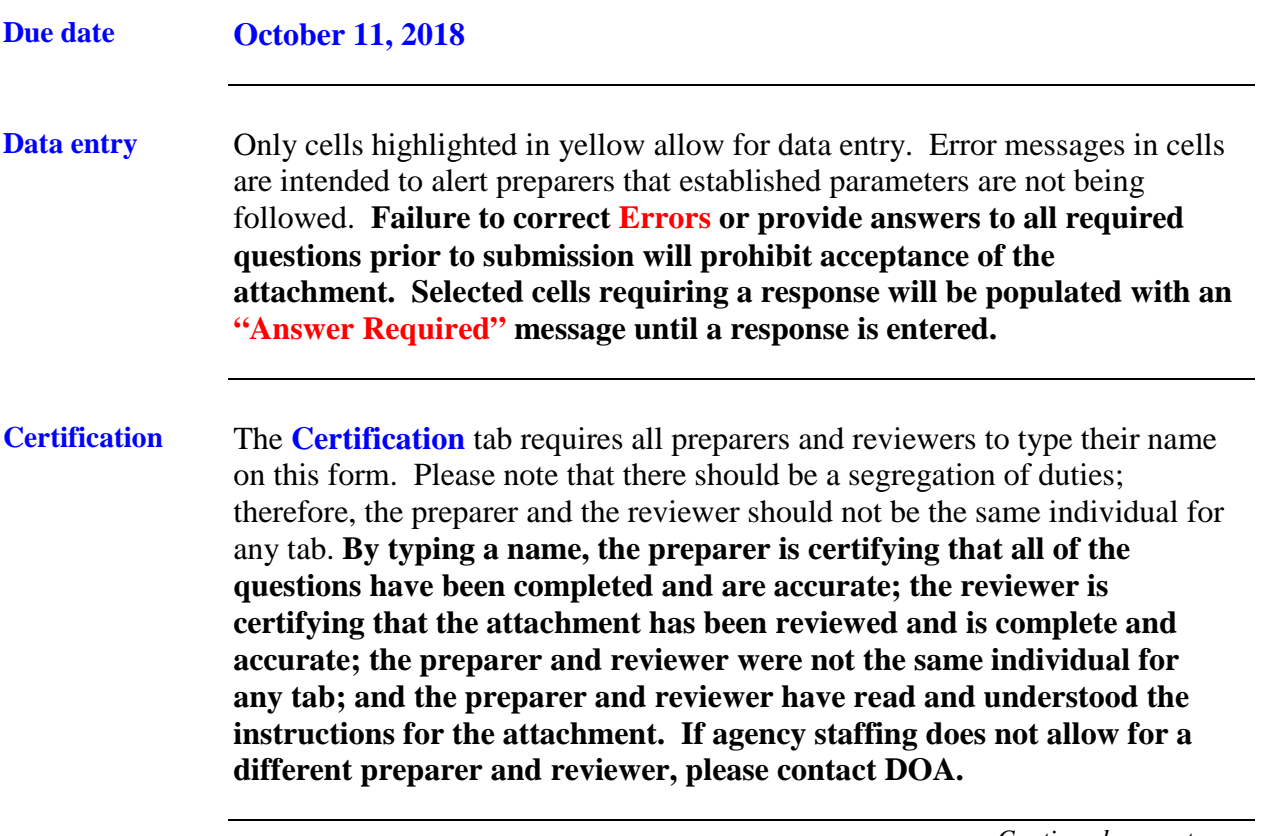

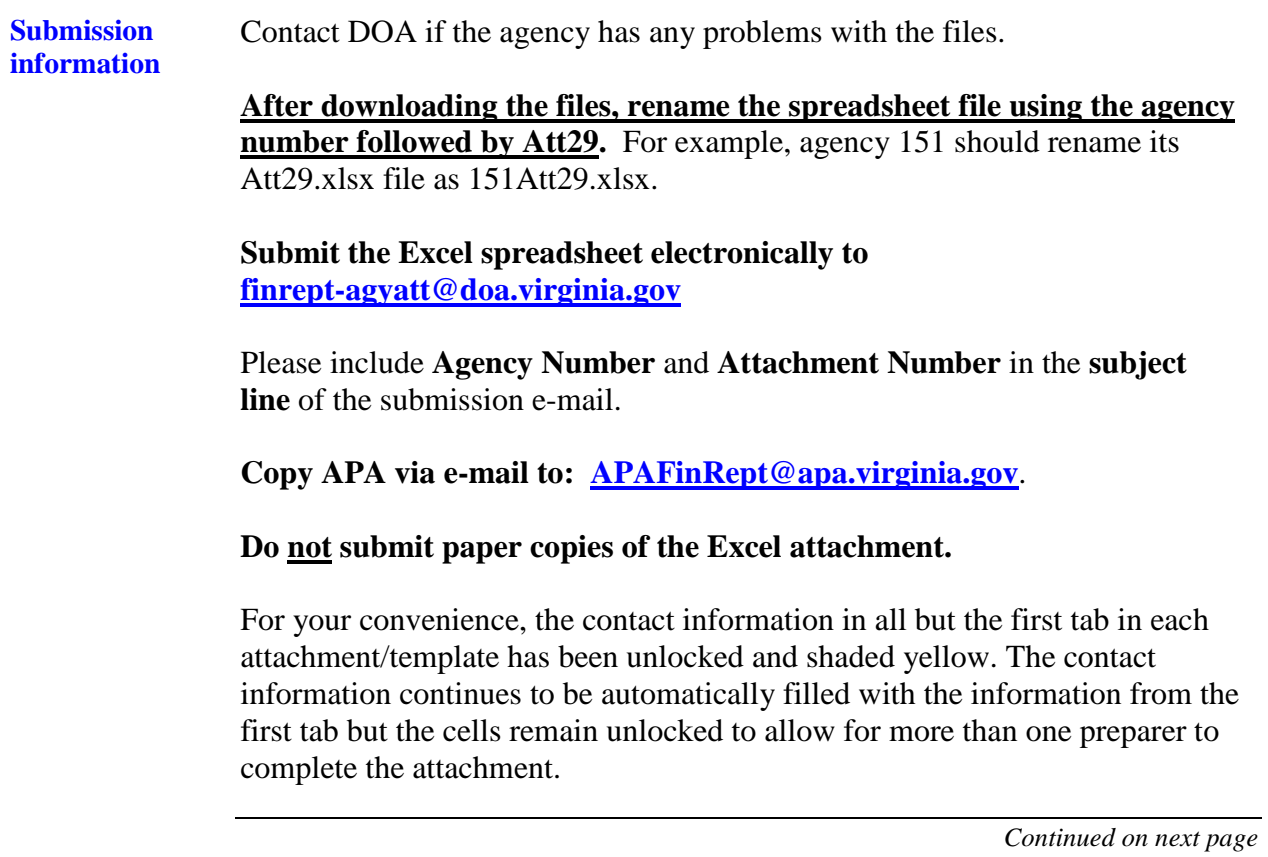

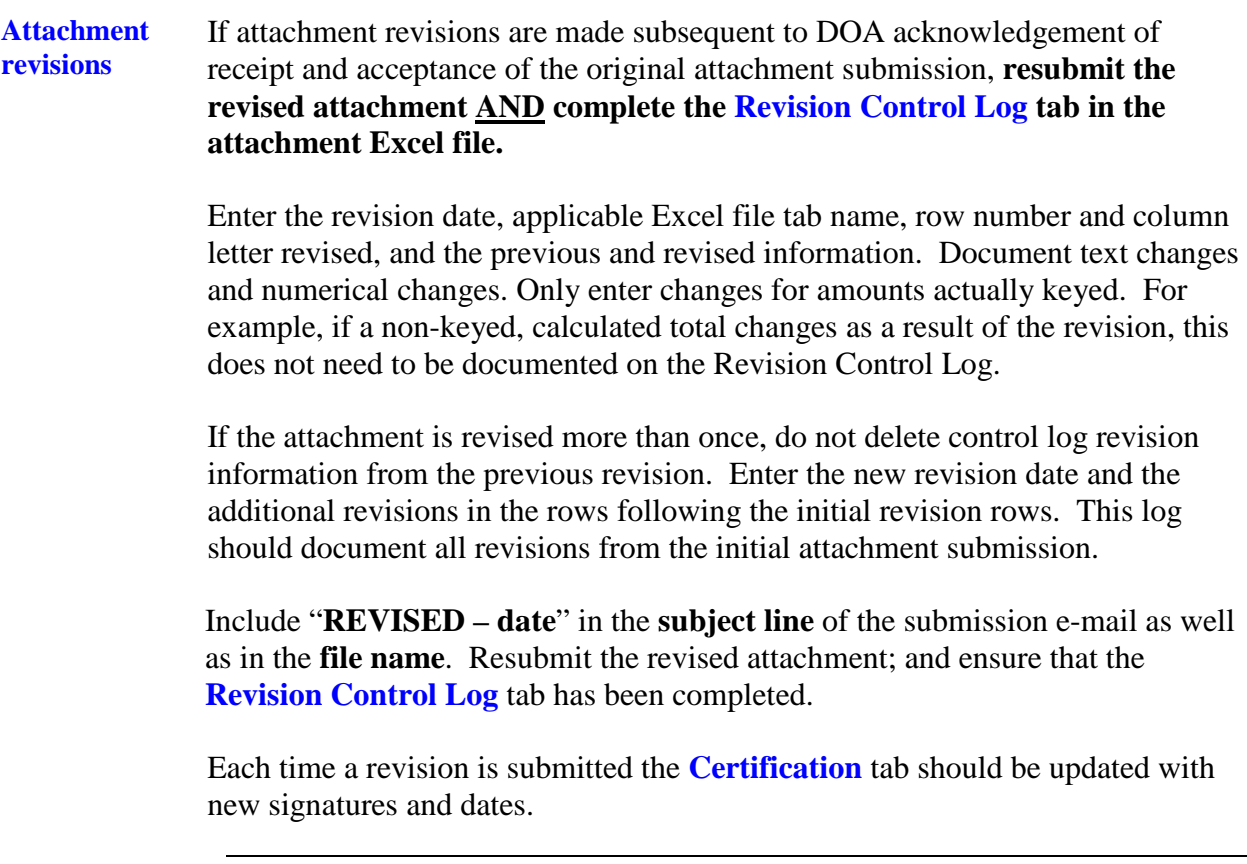

### **Background GASBS No. 34**, as amended by **GASBS No. 63**, requires a Government–wide Statement of Net Position and Statement of Activities to be prepared on the economic resources measurement focus and full accrual basis of accounting. As such, all agencies must analyze and list any other amounts **owed as of June 30 but not paid until after August 31**. An example of this would be accounts payable. **Agencies need not list any accruals between July 1, 2018, and September 30, 2018, meeting the Cardinal VAPR0520,** *Voucher and Expense Accrual Report* **(VAPR0520) parameters outlined in the Authoritative Literature / Guidance for Preparation of GAAP Basis Fund Financial Statement Templates because Financial Reporting will retrieve that data directly from Cardinal. In addition, if information has been included in any other directive submission (excluding Attachment 27 – GASBS No. 33 Federal Fund Analysis), it should not be listed in this attachment.**

**Note:** As referred to in the year-end closing instructions for processing payable transactions using only one voucher (typically to process small purchase charge card bills with transactions that cross fiscal years), the cumulative impact of not separating these transactions should be monitored and reported to DOA if it becomes significant. Additionally, agencies should notify DOA if payable amounts were processed in July or August that did not conform to the **2018 Fiscal Year End Closing Procedures**.

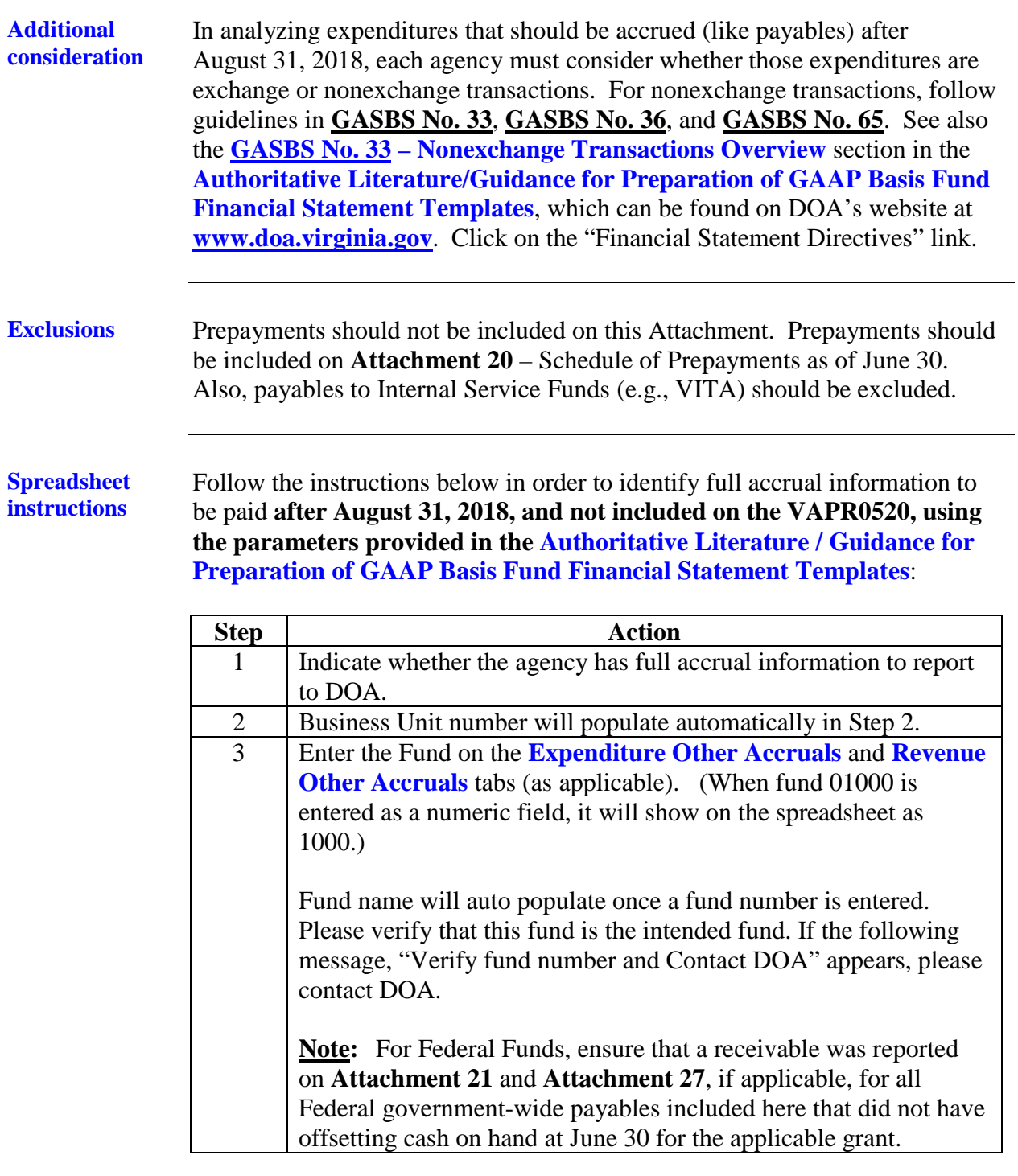

## **Spreadsheet instructions**, continued

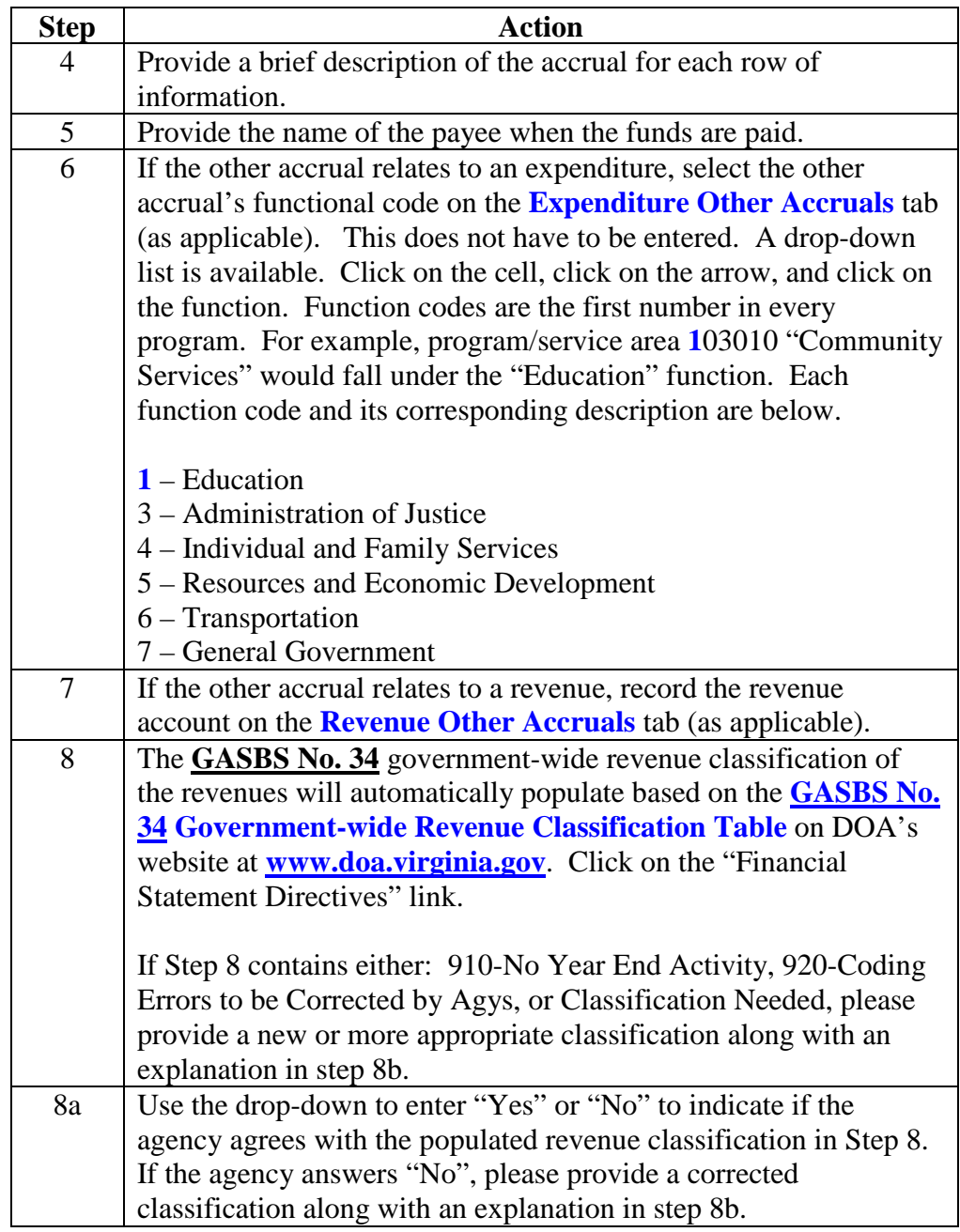

## **Spreadsheet instructions**, continued

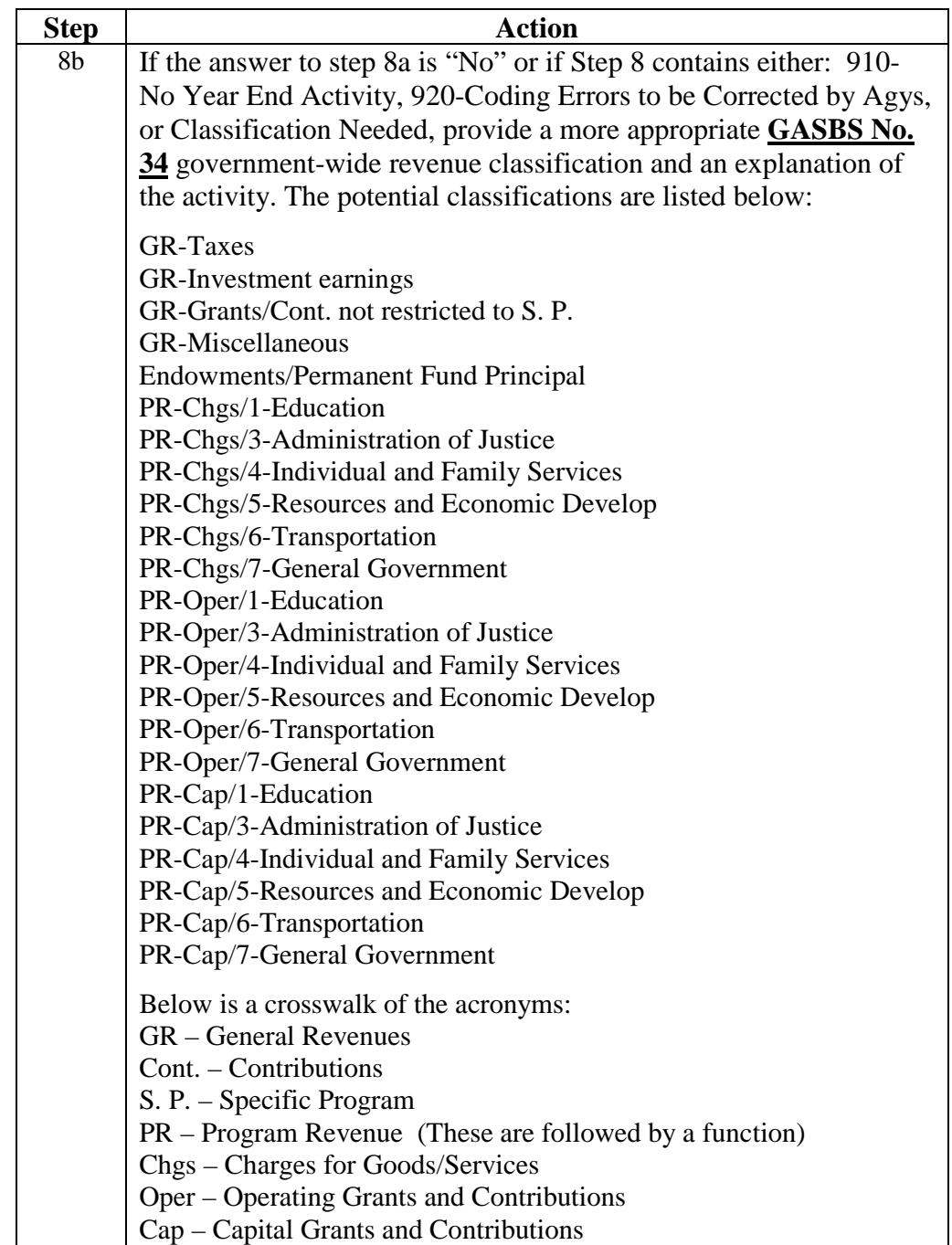

#### **Spreadsheet instructions**, continued

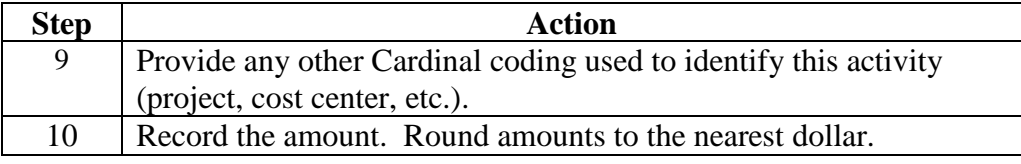

#### **Final instructions other accruals**

Ensure all full accrual items that should be reported on the Government-wide statements have been listed. **EXCLUDE amounts recorded in accordance with the Cardinal parameters outlined in the Authoritative Literature / Guidance for Preparation of GAAP Basis Fund Financial Statement Templates or submitted via other attachments** (except **Attachment 27**, **GASBS No. 33** Federal Fund Analysis – Nonreimbursement Grants) **or supplemental requirements from this attachment.** If the agency has additional full accrual activity that is not reflected in this spreadsheet, contact DOA and notify them of the additional activity. Provide these additional entries to DOA.

Review the **Variance Explanation** tab. If a variance explanation is necessary, please provide in the space provided.

DOA may contact your agency to clarify or obtain more information regarding the full accrual entries.

### **Maintain detailed supporting documents for the Auditor of Public Accounts or DOA to review, if requested**.

**This Page Intentionally Left Blank**